BERGISCHE UNIVERSITÄT WUPPERTAL FAKULTÄT FÜR MATHEMATIK UND NATURWISSENSCHAFTEN

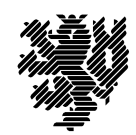

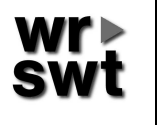

WISSENSCHAFTLICHES RECHNEN / SOFTWARETECHNOLOGIE Dr. W. Hofschuster

## Verifikationsnumerik I

WS 2016/17

# Übungsblatt 4

## Aufgabe 12: Komplexe Kreisscheibenarithmetik

Die Menge aller komplexen Kreisscheibenintervalle sei mit  $IC<sub>o</sub>$  bezeichnet. Für  $[z] := \langle \check{z}, r \rangle := \{ z \in \mathbb{C} | |\check{z} - z| \leq r \} \in I\mathbb{C}_{\infty}, \; \check{z} \in \mathbb{C}, \; r \geq 0 \; \text{und} \; [z]':= \langle \check{z}', r' \rangle \in I\mathbb{C}_{\infty}, \; \; \check{z}' \in \mathbb{C},$  $r' \geq 0$ , werden die folgenden Verknüpfungen definiert:

 $[z] \pm [z]' := \langle \check{z} \pm \check{z}', r + r' \rangle,$  $[z] \cdot [z]' \quad := \quad \langle \check{z} \cdot \check{z}', \; |\check{z}|r' + |\check{z}'|r + rr' \rangle,$  $1/[z]'$   $:=$   $\langle \frac{\overline{\check{z}}}{\overline{z}} \rangle$  $\frac{\overline{\check{z}'} }{|\check{z}'|^2 - (r')^2}, \frac{r'}{|\check{z}'|^2 -}$  $\frac{1}{|\check{z}'|^2 - (r')^2},$  $(0 \notin |z'|; \overline{\tilde{z}'}$  bedeutet die zu  $\tilde{z}'$  konjugiert komplexe Zahl)  $[z]/[z]'$  :=  $[z] \cdot (1/[z]')$   $(0 \notin [z]').$ 

a) Berechnen Sie für  $[z] := \langle -1 + i, 3 \rangle$  und  $[z]' := \langle 2 - i, 2 \rangle \in I\mathbb{C}^{\circ}$  die Ausdrücke

$$
[z]+[z]',\ [z]-[z]',\ [z]\cdot [z]',\ [z]/[z]'.
$$

- b) Zeigen Sie für  $[z] := \langle 1, 1 \rangle$  die Inklusion  $M := \{z \cdot z | z \in [z] \} \subset [z] \cdot [z]$ . Skizzieren Sie [z], M und [z]  $\cdot$  [z].
- c) Zeigen Sie für  $\circ \in \{+, -, \cdot, / \}$  und  $[z], [z]' \in I\mathbb{C}_\circ$  die Inklusion

$$
\{z \circ z' | z \in [z], \ z' \in [z]'\} \subseteq [z] \circ [z]'
$$
\n(1)

Für die Addition, Subtraktion und Division  $1/[z]'$  gilt Gleichheit in (1). Für die Multiplikation und Division gilt im allgemeinen keine Gleichheit.

- d) Zeigen Sie für  $I\mathbb{C}_{\circ}$ :
	- $\alpha$ ) (  $IC_{\circ}, +$ ) und (  $IC_{\circ}, \cdot$ ) sind kommutative Halbgruppen mit neutralem Element, aber keine Gruppen.
	- $\beta$ ) Es gilt die Subdistributivität.
	- $\gamma$ ) (  $I\mathbb{C}_{\infty}$ , ·) ist nullteilerfrei.
- a) Zeigen Sie, daß das Bild der Kreisscheibe  $\langle (x, y), r \rangle$  unter der Exponentialfunktion symmetrisch zur Geraden  $z = \varrho e^{iy}$ ,  $\varrho \in \mathbb{R}$  ist.
- b) Für welche Kreise ist  $1/\exp_o(\langle z, r \rangle)$  nicht definiert? (Beachten Sie:  $0 \notin \exp(\langle z, r \rangle)$ , aber möglicherweise  $0 \in \exp_o(\langle z, r \rangle)$ )
- c) Bestimmen Sie die flächenkleinste Kreisscheibe (keine Vorgabe an den Mittelpunkt), welche den Wertekomplex  $\langle 1, 1 \rangle \cdot \langle 1, 1 \rangle$  einschließt. Wie groß ist deren Flächenüberschätzung bzgl. des Wertekomplexes?
- d) Behandeln Sie die flächenoptimale Einschließung eines Wertekomplexes bei der multiplikativen Verknüpfung von Kreisscheiben.

### Aufgabe 14: Komplexe Kreisscheibenarithmetik in C–XSC

Entwickeln Sie C–XSC Routinen fur das Rechnen mit komplexen Kreisscheibenintervallen. ¨ Achten Sie darauf, dass Ihre Grundoperationen auf der Maschine tatsächlich Einschließungen der theoretischen Verknüpfungsergebnisse (wie sie in Aufgabe 12 definiert wurden) ergeben. Berechnen Sie mit Ihren Routinen die Ausdrücke der Aufgabe 12 a) sowie den Ausdruck

$$
\frac{\langle -1+i, 3\ \rangle}{\langle 2-i, 2\ \rangle} \ \langle 3+i, 2\ \rangle - \langle 3-i, 1\ \rangle
$$

#### Einige Hinweise zur Programmierung:

- Vereinbaren Sie eine neue Klasse cikreis mit einem geeigneten Datentyp zur Speicherung eines Kreisscheibenintervalls. Verwenden Sie dabei keine Intervalle als Komponenten dieses Datentyps.
- Die Komponenten des neuen Datentyps sollen außerhalb der Klasse cikreis nicht sichtbar sein. Stellen Sie geeignete Zugriffsfunktionen zur Verfugung, die den Mittelpunkt, ¨ den Real- oder Imaginärteil des Mittelpunkts bzw. den Radius als Ergebnis liefern.
- Überladen Sie zur Ein- und Ausgabe von Kreisscheibenintervallen die Operatoren << und >> in geeigneter Weise.
- Stellen Sie für die Verknüpfungen der Kreisscheibenintervalle geeignet überladene Operatoren zur Verfügung.
- Fassen Sie alle Deklarationen und Vereinbarungen in einem neu anzulegenden Headerfile (cikreis.h) zusammen. Die Kreisscheibenarithmetik soll später auf einfache Art und Weise in weitere Programme eingebunden werden können.

a) Schreiben Sie in C–XSC ein Programm, mit dem Sie fur eine komplexwertige Funk- ¨ tion Ausschlussbereiche für Nullstellen verifiziert bestimmen können. Führen Sie die nötigen Rechnungen mit Hilfe der komplexen Rechteckintervallarithmetik von C–XSC aus. Der Untersuchungsbereich soll dabei ein achsenparalleles Rechteck in der komplexen Zahlenebene sein, das vom Benutzer eingegeben werden kann. Das Ergebnis soll graphisch ausgegeben werden. Orientieren Sie sich dabei an den beiden folgenden Beispielausgaben:

Funktion:  $f(z) = z^4 - 2 z^3 + z^2$ Untersuchtes Rechteckintervall:  $([ -1.000, 2.000], [ -1.000, 1.000])$ 

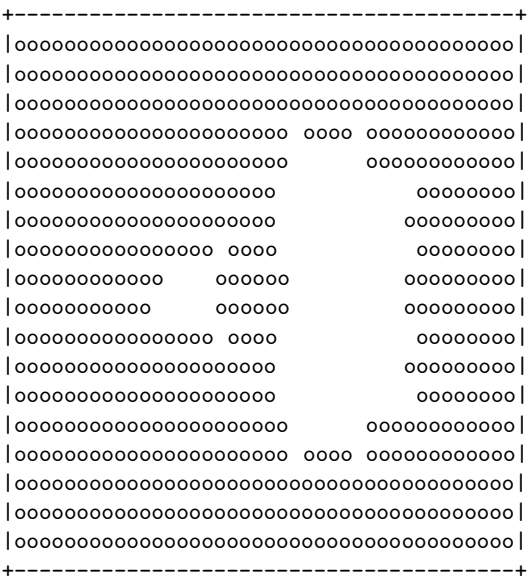

Funktion:  $f(z) = e^z - 1$ Untersuchtes Rechteckintervall:  $([ -8.000, 8.000], [ -8.000, 8.000])$ 

+----------------------------------------+ |oooooooooooooooooooooooooooooooooooooooo| |ooooooooooooooooooo ooooooooooooooooooo| |oooooooooooooooooooooooooooooooooooooooo| |oooooooooooooooooooooooooooooooooooooooo| |oooooooooooooooooooooooooooooooooooooooo| |oooooooooooooooooooooooooooooooooooooooo| |oooooooooooooooooooooooooooooooooooooooo| |oooooooooooooooooooooooooooooooooooooooo| |oooooooooooooooooooooooooooooooooooooooo| |ooooooooooooooooooo oooooooooooooooooo| |oooooooooooooooooooooooooooooooooooooooo| |oooooooooooooooooooooooooooooooooooooooo| |oooooooooooooooooooooooooooooooooooooooo| |oooooooooooooooooooooooooooooooooooooooo| |oooooooooooooooooooooooooooooooooooooooo| |oooooooooooooooooooooooooooooooooooooooo| |ooooooooooooooooooo ooooooooooooooooooo| |oooooooooooooooooooooooooooooooooooooooo| +----------------------------------------+

In den Beispielausgaben steht jedes " $\circ$ "-Zeichen für einen zugeordneten Bereich, in dem sinds Nullstelle liest eine Leonarden steht für einen Bereich in dem sind dem sicher keine Nullstelle liegt, ein Leerzeichen steht für einen Bereich, in dem eine Nullstelle enthalten sein kann. Die Auflösung (z.B. 40 Spalten und 20 Zeilen) soll vom Benutzer eingegeben werden können.

Erzeugen Sie mit Ihrem Programm aussagefähige Graphiken für die folgenden Funktionen:

$$
f_1(z) = z^4 - 2z^3 + z^2
$$
  
\n
$$
f_2(z) = z^4 - (5+3i)z^3 + (6+7i)z^2 - (54-22i)z + 120 + 90i
$$
  
\n
$$
f_3(z) = e^z - 1
$$
  
\n
$$
f_4(z) \equiv 0
$$
  
\n
$$
f_5(z) \equiv 1
$$

b) Verwenden Sie zur Berechnung anstelle der komplexen Rechteckintervallarithmetik die komplexe Kreisscheibenarithmetik.